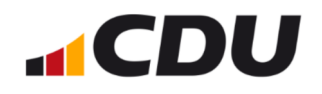

4. Sportfachkonferenz der CDU im Rhein-Kreis Neuss

## Leistungssport im Kreisgebiet trotzt **Negativtrend**

27.11.2023

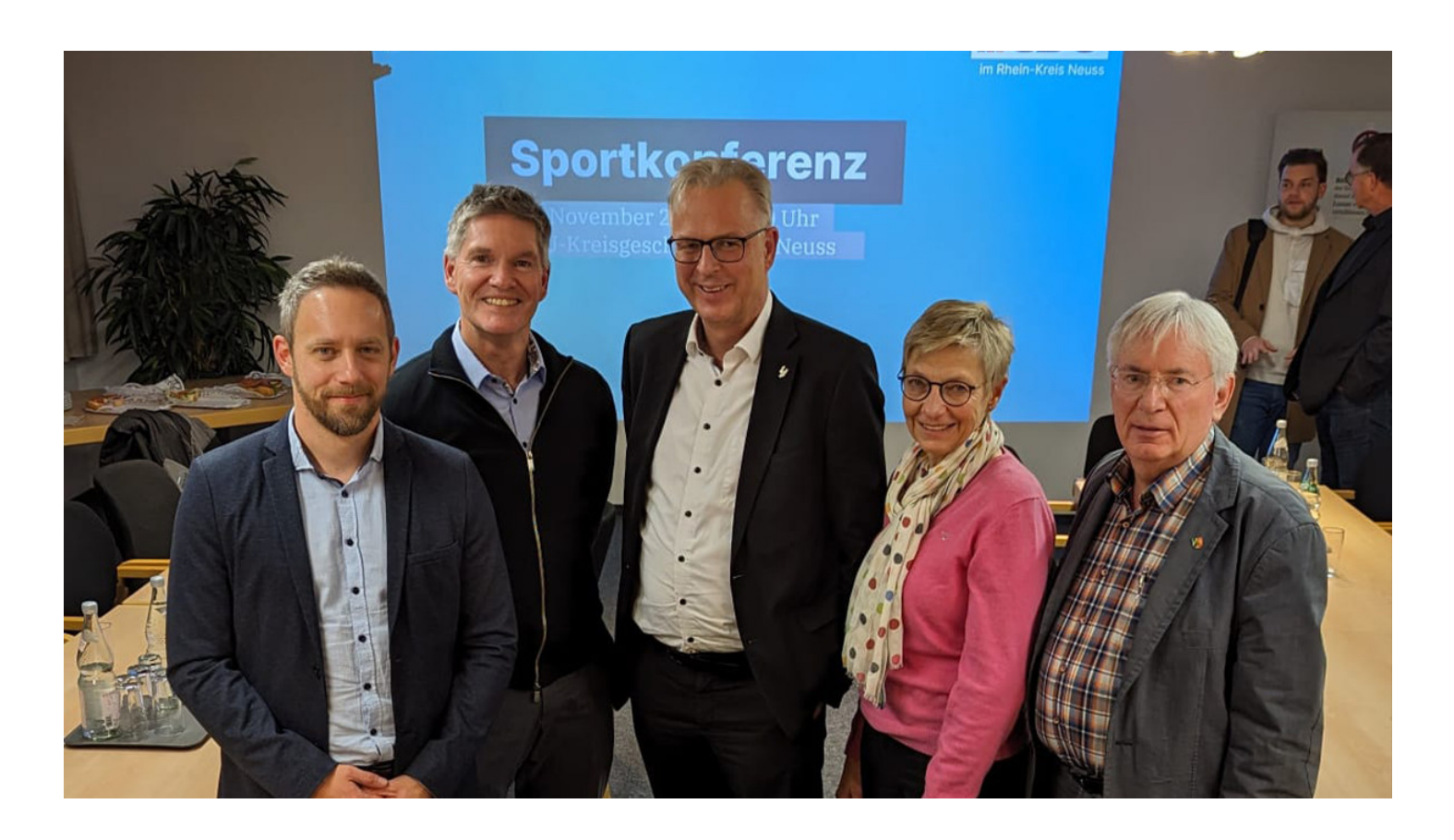

eistungssport im Rhein-Kreis Neuss – Quo vadis?". Unter diesem Motto stand die mittlerweile vierte Sportfachkonferenz der CDU im Rhein-Kreis Neuss, für die der einladende Kreistagsabgeordnete Andreas Buchartz zwei hochrangige Gäste gewinnen konnte.

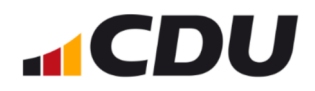

des Olympiastutzpunktes kneimand unsere Komerenz mit inrem Fachwissen bereichern. Die Teilnehmerinnen und Teilnehmer bilden die bunte Vielfalt der Leistungssportlandschaft des Kreises ab. Der gegenseitige Austausch ist einer der gewinnbringenden Aspekte dieser Veranstaltungsreihe", betont der Vorsitzende des Sportausschusses im Kreistag. Ein anderer Benefit, so macht der Dormagener Abgeordnete im Verlauf der Veranstaltung deutlich, ist die Entwicklung von politischen Initiativen aus den in den Konferenzen erworbenen Erkenntnissen.

Zu den geladenen Gästen zählten unter Anderem Vertreter der kommunalen Sportverbände, der Bundes- und Landesstützpunkte, der Kreisverwaltung, des Norbert-Gymnasiums Knechtsteden, der Berthavon-Suttner Gesamtschule in Dormagen, sowie des Gymnasiums Norf.

Das Bewusstsein für den Sport als gewinnbringender gesellschaftlicher Faktor muss wieder gestärkt werden. Dem Leistungssport kommt dabei als Zugpferd eine tragende Rolle bei.

- Andreas Buchartz

Die Experten Scharf und Müller machten in ihren aufschlussreichen Vorträgen auf verschiedene Herausforderungen des Leistungssports in Deutschland aufmerksam.

Hierbei und vor allem in der sich anschließenden Diskussion offenbarten sich zwei übergreifende Probleme: mangelnde Anerkennung für den Sport und die Athleten wie Trainer sowie – erwartungsgemäß – die mangelnde finanzielle Unterstützung des Leistungssports insgesamt. Strukturelle Herausforderungen an gleich mehreren Fronten "Wir können nicht erwarten, dass unsere Athleten bei Großereignissen Topergebnisse liefern, wenn ihre Trainings- und

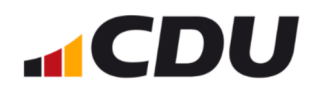

mianziellen Anreize für die adaquate Besetzung von Trainerposten nicht auf entsprechendem Niveau gesichert sind", fasst Buchartz die Lage zusammen. Gleichwohl betont er unmittelbar: "Auch Dank der sportaffinen Politik der CDU-Kreistagsfraktion und dem planvollen und wohlwollenden Handeln der Kreisverwaltung ist im Verbund mit den hier ansässigen Akteuren im Sport ein vitales Netzwerk für den Breiten- und gleichsam den Leistungssport entstanden. Dieses Netzwerk wird getragen vom Verständnis, dass Sport mehr ist als das Training körperlicher Fitness. Sport ist sozialer Anker, besitzt gesundheitlich präventiven Charakter und nimmt zugleich eine wirtschaftliche Bedeutung für unsere Region ein."

Dass sich der Kreis den allgemeinen strukturellen Herausforderungen der Leistungssportlandschaft erfolgreich entgegenstemmt, betonten nicht nur die beiden geladenen Referenten, sondern auch der ebenfalls anwesende Koordinator NRW-Leistungssportregion Rhein-Kreis Neuss, Jannis Dakos. Die Konferenz brachte eine ganze Reihe neuer Ansatzpunkte für die politische Arbeit der Kreistagsfraktion hervor. Eine Fortsetzung der Veranstaltungsreihe ist für ihren Schöpfer Andreas Buchartz bereits gesetzt.